# **[www.clasesyasesoria.com.mx](http://www.clasesyasesoria.com.mx/)**

*Temario Curso Excel-Power Query*

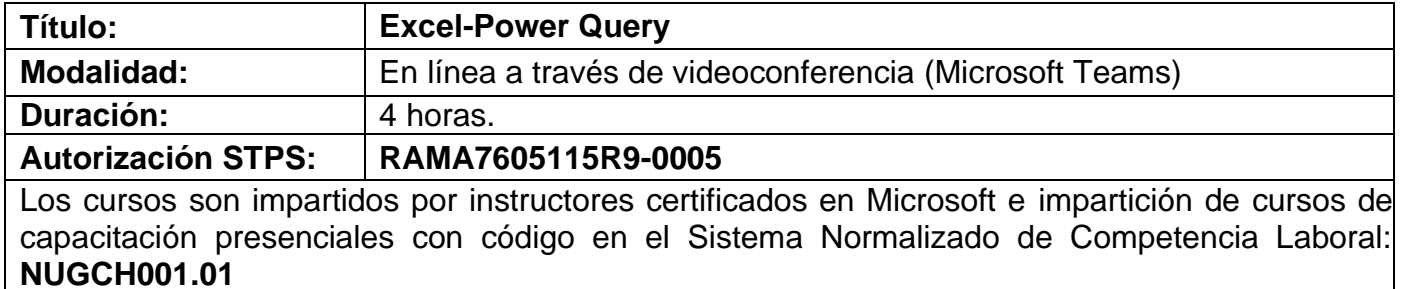

#### **Requerimientos:**

Los requerimientos solicitados para la impartición de un curso de capacitación de **Excel-Power Query** son los siguientes:

- Conocimientos generales del manejo de Excel.
- Equipo de cómputo por participante con Excel 2016 o 2019 instalado.
- Internet de banda ancha.

# **Contenido Temático Excel-Power Query**

#### **1. INTRODUCCIÓN**

- a. Qué es y para qué sirve Power Query.
- b. Limitaciones de las hojas de Excel para transformar datos.
- c. Entorno del editor Power Query.
- d. Diferentes tipos de orígenes de datos.
- e. Proceso ETL.

### **2. TRANFORMACIONES BÁSICAS**

- a. Propiedades de las consultas.
- b. Agregar y eliminar columnas.
- c. Deshacer pasos de una consulta.
- d. Cambiar tipo de datos de las columnas.
- e. Cambiar nombre, mover y dividir columnas.
- **3. CARGA DE DATOS**
	- a. Cargar y cerrar.
	- b. Cargar en una tabla dinámica.
	- c. Cargar en un modelo de datos.
	- d. Crear tabla dinámica desde un modelo de datos.

## **4. GESTIÓN DE PASOS**

- a. Acceder a una consulta ya creada.
- b. Acceder al código global de la consulta.
- c. Eliminar e insertar pasos intermedios.
- d. Configuración del origen de datos de la consulta.
- e. Cambiar el código M de un paso.

#### **5. PROCESAR RANGOS Y TABLAS DE EXCEL**

- a. Procesar varias tablas en una misma hoja.
- b. Quitar valores nulos.
- c. Quitar errores.
- d. Procesar tablas en distintas hojas. Procesar tablas de otros archivos